#### *Programmation XML*

- Pour quoi faire?
	- Format de stockage
		- Plus puissant que les fichiers fixes
		- Plus standard que les fichiers formatés
		- Plus souple et plus « simple » qu'une base de données
	- Format d'échange
		- Entre applications
		- Vers un format standard

#### *Un programme utilisant XML*

- XML comme format d'échange
- Stockage de documents XML
	- Fichiers textes
	- Repository natif
- Manipulation de données XML

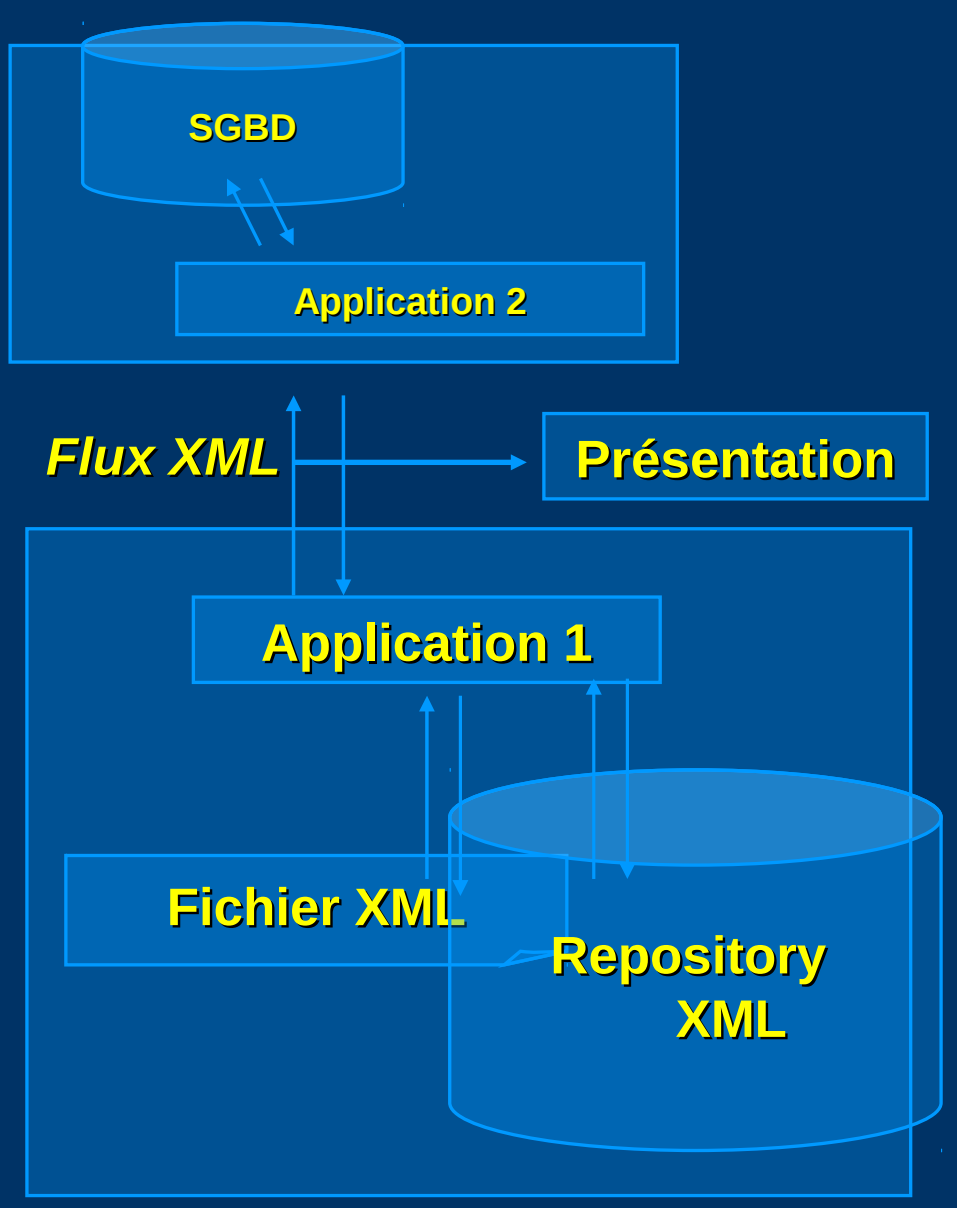

## *Objectifs*

- Analyser un document XML
- Manipuler un ou plusieurs documents XML
	- Représenter un document
	- Localiser et des fragments
	- Créer des fragments
- Créer un document XML

## *The Simple API for XML*

http://www.saxproject.org/

#### *Présentation de SAX*

- API évènementielle de parsing de documents XML
- Développée en collaboration par les membres de la liste XML-DEV
- A l'origine uniquement disponible pour Java
	- Disponible aussi avec Perl, C, …
- SAX2: version plus récente supportant les namespaces
- Nombreux parseurs publics
	- XP de James Clark, Aelfred, Saxon
	- MSXML4 de Microsoft
	- Xerces et Crimson de Apache

#### *API évènementielle*

- Rapporte les évènements liés à l'analyse syntaxique:
	- ouverture d'élément
	- Fin d'élément

– …

- L'arbre du document n'est pas construit
	- Exemple : Recherche les éléments Personne contenant le texte « durand »

#### *Les interfaces essentielles (SAX2)*

- XMLReader
	- setContentHandler
	- setErrrorHandler
	- parse
- ContentHandler
	- startDocument
	- endDocument
	- startElement
	- endElement
	- characters

• InputSource

- ErrorHandler
	- fatalError
	- error
	- warning

#### *Utilisation de SAX*

- Définir une classe qui indique comment réagir aux évènements de l'analyse du document
	- Sous-classe de **ContentHandler**
- Utiliser cette classe de la manière suivante:
	- Instancier la classe **XMLReader**
		- (choix d'une implantation de sax)
	- Instancier la **InputSource** pour accéder au document XML source
	- Associer une instance de la sous-classe de **ContentHandler** au **XMLReader**
	- L'analyse est lancée avec la méthode *parse(inputSource)*
- Les méthodes de la classe sont appelées par le XMLReader au cours du traitement

#### *Les filtres SAX*

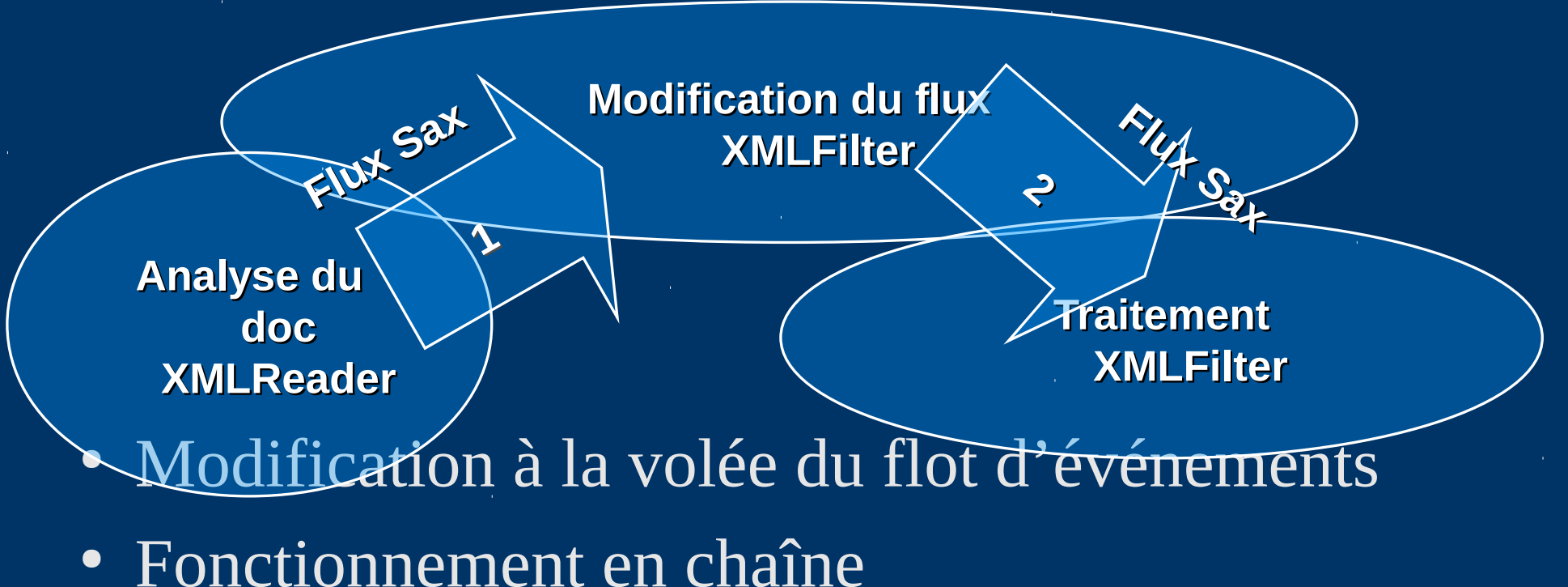

#### *Exemple d'analyse avec SAX*

```
\cdot <?xml version="1.0"?>
    <doc>
       <para>Hello, world!</para>
   \langle doc\rangle
```

```
• start document
 start element: doc 
 start element: para 
 characters: Hello, world! 
 end element: para 
 end element: doc 
 end document
```
#### *Implantation en Java*

```
● import java.io.FileReader; import org.xml.sax.XMLReader; import org.xml.sax.Attributes; 
    import org.xml.sax.InputSource; import org.xml.sax.helpers.XMLReaderFactory; 
    import org.xml.sax.helpers.DefaultHandler;
```

```
public MySAXApp () { super(); }
```

```
public class MySAXApp extends DefaultHandler { 
  public static void main (String args[]) throws Exception { 
   XMLReader xr = XMLReaderFactory.createXMLReader(); 
  M<sub>V</sub>SAXApp handler = new M<sub>V</sub>SAXApp();
   xr.setContentHandler(handler); 
   xr.setErrorHandler(handler); 
  FileReader r = new FileReader(args[0]);
   xr.parse(new InputSource(r)); } }
```

```
public void startDocument () { System.out.println("Start document"); }
```

```
public void endDocument () { System.out.println("End document"); }
```

```
public void startElement (String uri, String name, String qName, Attributes atts) { 
         if (""-equals (uri)) System.out.println("Start element: " + qName);else System.out.println("Start element: \{ " + uri + " } " + name); \}
```

```
public void endElement (String uri, String name, String qName) { 
         if ("".equals (uri)) System.out.println("End element: " + qName);
         else System.out.println("End element: \{" + uri + "\}" + name); \}
```

```
public void characters (char ch[], int start, int length) { 
         System.out.print("Characters: \"");
         System.out.print(ch[i]);
         System.out.print("\"\n"); }
```

```
}
```
#### *Conclusion sur SAX*

- Interfaces événementielles simples
	- Fonctionnement en pipe-line
	- Faible coût en mémoire
	- Bonnes performances
- Difficile à utiliser si
	- Traitement multiple sur un document
	- Utilisation de la structure arborescente
		- Analyse avec un automate (Changement d'états)

# *Document Object Model (DOM)*

**Document Object Model Level 2 (W3C Recommendation) 13 November 2000**

Document Object Model Level 2 Core Document Object Model Level 2 Views Document Object Model Level 2 Events Document Object Model Level 2 Style Document Object Model Level 2 Traversal and Range

#### *Introduction au DOM*

- Interface standard d'accès à un document XML
- Indépendant
	- Du langage de programmation
	- De la plateforme
- Différents bindings: Java, C++, ...
- Définit une interface:
	- Un modèle arborescent (ensemble de nœuds)
	- Une API

#### *DOM une API pour documents*

- Standard W3C
- Fonctionne avec HTML et XML
- Propose un modèle pour représenter un document
	- Produit par un "parser"
- Interface de navigation
	- Définie en IDL CORBA
	- Peut être utilisée en:
		- $\bullet$  Java, C++
		- $\bullet$  C#,  $\overline{VB}$
		- Python

#### *Un d'arbre DOM*

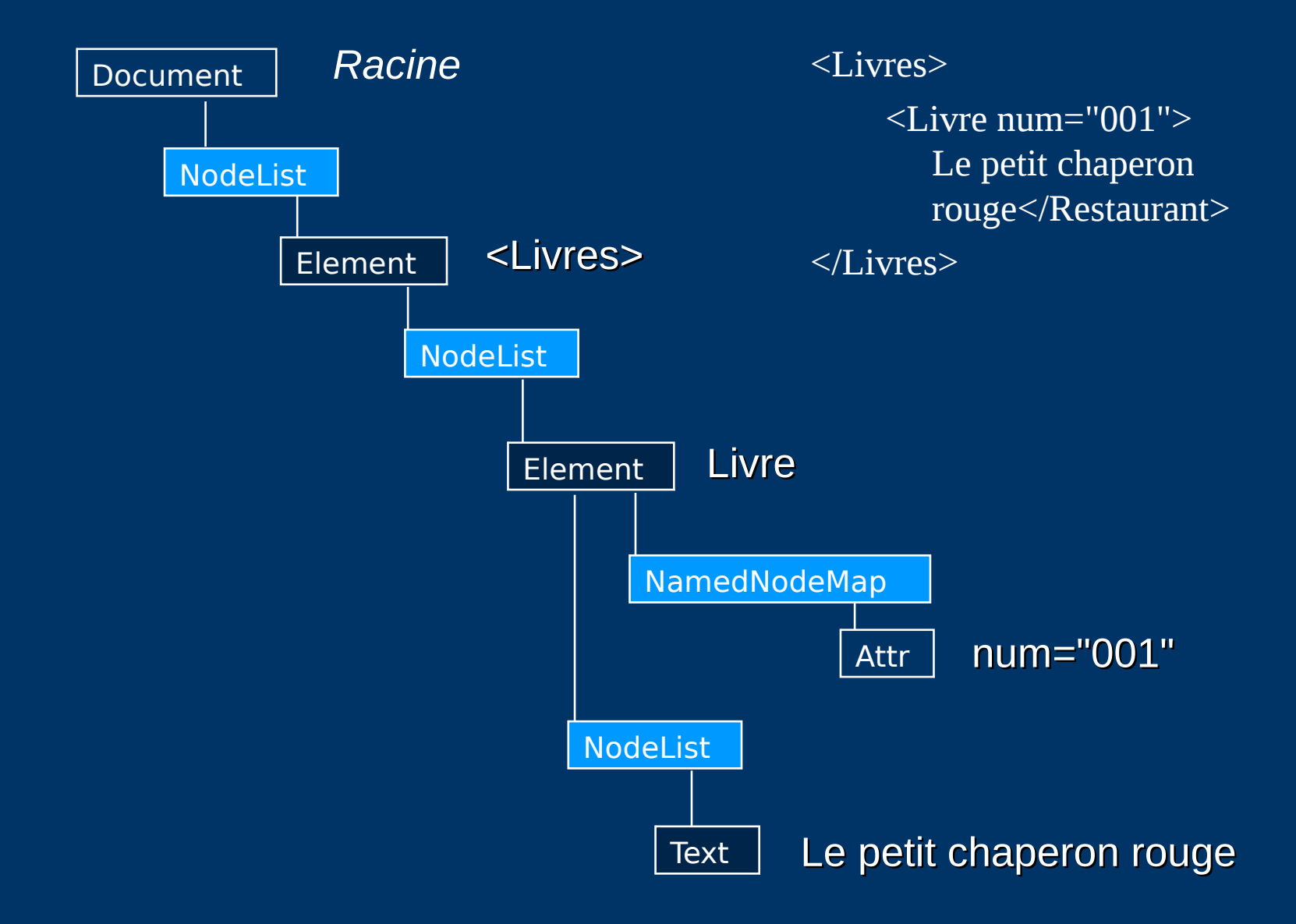

#### *DOM, une forêt de nœuds*

- Navigation via un arbre générique de nœuds
	- **Node**
	- **NodeList** (Parent/Child)
	- **NamedNodeMap** (attributs)
- Tout nœud hérite de **Node**

#### *Nœuds DOM et leurs fils*

- **Document** Element (maximum of one), ProcessingInstruction, Comment, DocumentType (maximum of one)
- **DocumentFragment → Element, ProcessingInstruction, Comment, Text, CDATASection, EntityReference**
- **DocumentType**  $\rightarrow$  no children
- **•** EntityReference → Element, ProcessingInstruction, Comment, Text, CDATASection, EntityReference
- **Element** Element, Text, Comment, ProcessingInstruction, CDATASection, EntityReference
- **Attr** → Text, EntityReference
- **ProcessingInstruction**  $\rightarrow$  no children
- **• Comment**  $\rightarrow$  no children
- **• Text**  $\rightarrow$  no children
- $\bullet$  **CDATASection**  $\rightarrow$  no children
- **•** Entity → Element, ProcessingInstruction, Comment, Text, CDATASection, EntityReference
- **Notation**  $\rightarrow$  no children

Le Dom définit aussi une structure de liste de nœuds : NodeList.

#### *Les interfaces DOM*

- Interfaces fondamentales
	- DOMImplementation
	- Document
	- Comment
	- DocumentFragment
	- Element
	- Attr(ibute)
	- NamedNodeMap
	- CharacterData
		- Comment
		- Text
- Interfaces étendues XML
	- ProcessingInstruction
	- DocumentType
	- CDATASection
	- Notation
	- Entity
	- EntityReference

#### *Mise en oeuvre - Navigation*

- A partir de l'instance de Document
	- getDocumentElement() *obtenir l'élément racine*
- Pour un élément
	- getName(), getLocalName(), getNamespaceURI() : *obtenir le nom et l'espace de nom de l'élément*
	- getChildNodes() : *obtenir la liste des noeuds fils*
	- getFirstNode(), getLastNode(), getNextSibling() : *navigation*
	- getAttributes() : *obtenir la table de hachage des attributs*
- Pour les attributs
	- getName() : *obtenir le nom de l'attribut*
	- getValue() : *obtenir la valeur de l'attribut*
- Pour les noeuds texte
	- getNodeValue() : obtenir *valeur du noeud texte*

#### *Méthodes de parcours dans DOM*

#### • NodeIterator

NodeIterator iter= ((DocumentTraversal)document).createNodeIterator( root, NodeFilter.SHOW\_ELEMENT, null); while (Node  $n = iter.nextNode()$ )  $printMe(n)$ ;

#### • TreeWalker

```
processMe(TreeWalker tw) { 
     Node n = tw.getCurrentNode(); 
     nodeStartActions(tw); 
     for (Node child=tw.firstChild(); child!=null; child=tw.nextSibling())
              { processMe(tw); } 
     tw.setCurrentNode(n); 
     nodeEndActions(tw); 
}
```
#### • NodeFilters

NamedAnchorFilter myFilter = new NamedAnchorFilter(); NodeIterator iter= ((DocumentTraversal)document).createNodeIterator( node,

```
NodeFilter.SHOW_ELEMENT, myFilter);
```
#### *Mise en œuvre - Construction*

- Créer une instance de **Document**
	- En général, dépend de l'implémentation
- Construire les nœuds de l'arbre
	- L'instance de **Document** sert d'usine à objets (*factory*)
	- *createElementNS(namespaceURI, qName), createAttributeNS(…)*
		- *…*
- Ajouter des nœuds en fixant des liens avec les nœuds existants.
	- *appendChild(node), replaceChild(node1, node2), insertBefore(node)*
	- *setAttributeNS(…)*

#### *Bilan DOM*

- Une interface objet standard
	- Navigation
	- Construction
- Des concepts simple
	- Interface vaste mais intuitive
- Performances actuellement limitées
	- Coût mémoire important

### *Interface IDL pour le nœud document*

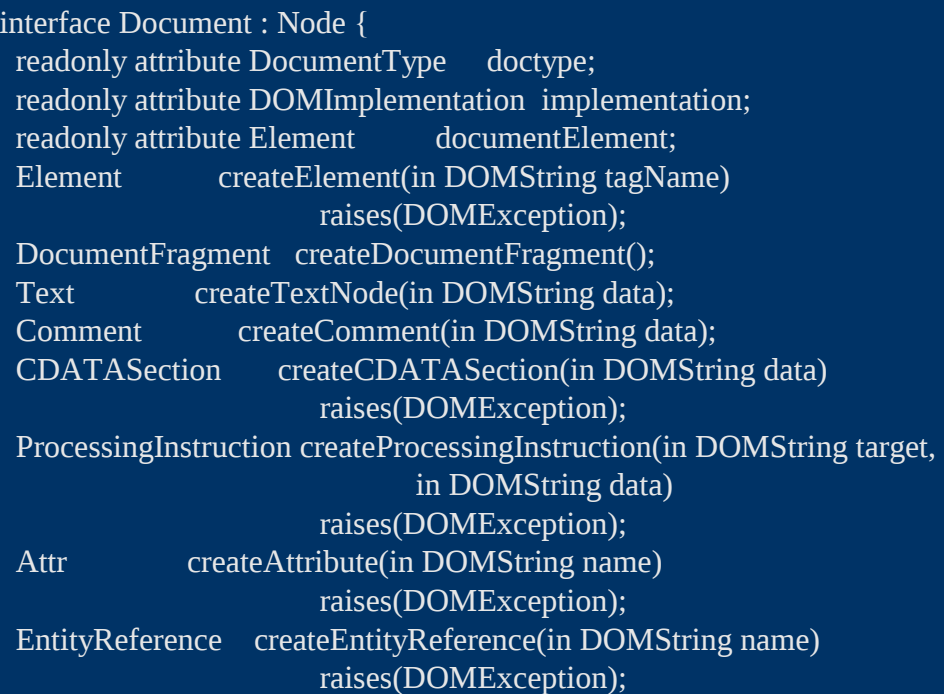

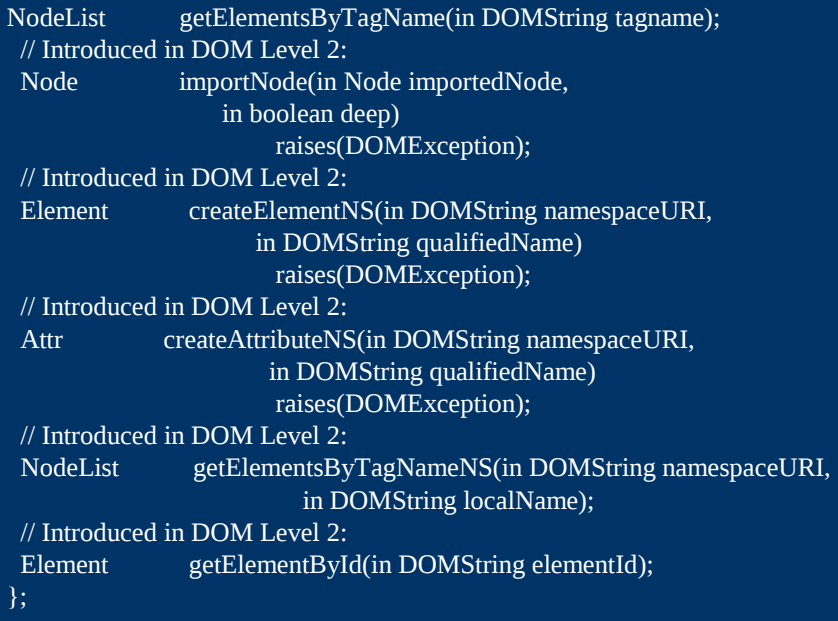

## *Interface IDL pour les nœuds element*

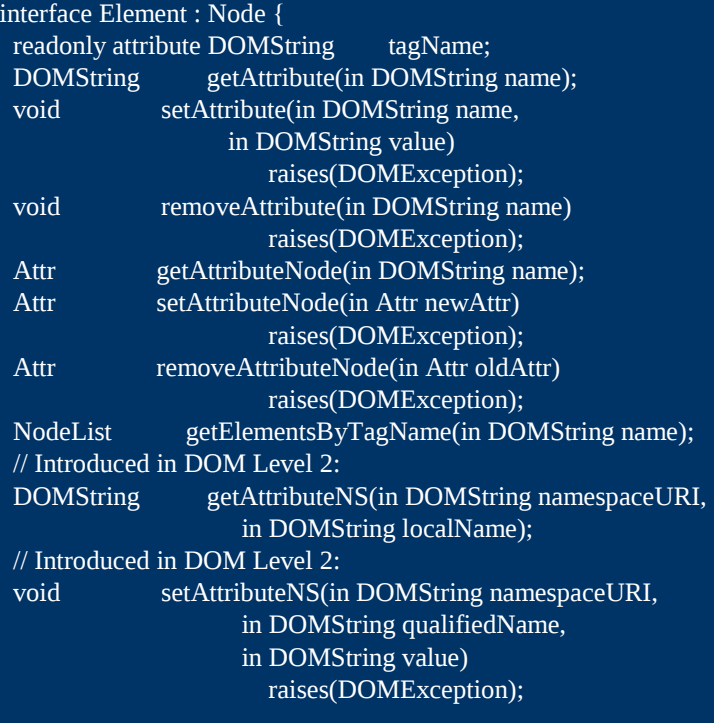

// Introduced in DOM Level 2: void removeAttributeNS(in DOMString namespaceURI, in DOMString localName) raises(DOMException); // Introduced in DOM Level 2: Attr getAttributeNodeNS(in DOMString namespaceURI, in DOMString localName); // Introduced in DOM Level 2: Attr setAttributeNodeNS(in Attr newAttr) raises(DOMException); // Introduced in DOM Level 2: NodeList getElementsByTagNameNS(in DOMString namespaceURI, in DOMString localName); // Introduced in DOM Level 2: boolean hasAttribute(in DOMString name); // Introduced in DOM Level 2: boolean hasAttributeNS(in DOMString namespaceURI, in DOMString localName);